Moog Animatics levert al enige tijd motoren met ingebouwde motorsturingen onder de naam SmartMotor die via veelgebruikte veldbussen zoals bijvoorbeeld CAN zijn aan te sturen. Het gaat hier om motoren in de range 100...600 W. Sinds kort is de firmware aangepast zodat er nu ook motoren zijn die overweg kunnen met DMX512, het digitale communicatieprotocol voor lichtsturingen in o.a. theaters.

# Intelligente motor praat DMX

## **Een motor die rechtstreeks aangesloten kan worden op DMX512**

Motoren met ingebouwde regelingen, zijn al lang niet nieuw meer en de voordelen van dergelijke motoren zijn dan ook voor velen al lang bekend. Vooral het feit dat ze rechtstreeks aangesloten kunnen worden op veel van de in de industrie gebruikte bussen, maakt dat ze bij het inbouwen in een machine uiterst handig zijn. Daarnaast scheelt het vaak ook ruimte in de kast waarin de besturing is ondergebracht. Naast de in de industrie gebruikte communicatiebussen, zijn er ook andere bussen. In theaterapplicatie is dat DMX512, een bus die gebruikt wordt voor de communicatie tussen de lichtregeltafel in de zaal en de dimmers in de technische ruimte om zo alle lampen rond het podium te sturen. Sinds kort is er ook een intelligente motor op de markt gekomen, die met deze communicatiebus overweg kan en die dus vanuit de regeltafel voor het licht te sturen is.

#### **Waarom?**

DMX wordt al jarenlang gebruikt voor lichtregelingen en daarbij gaat het niet alleen om de intensiteit, want er zijn ook theaterlampen met ingebouwde motoren waarmee o.a. de richting van de bundel is in te stellen. Grote, zware motoren zijn dit niet en altijd vormen ze een onderdeel van de lamp. Nu wordt DMX niet alleen gebruikt voor het sturen van het licht, want ook rookmachines en ventilatoren zijn vaak DMX-gestuurd. In al deze gevallen wordt het DMX-protocol gebruikt om vanuit de lichtregelcomputer in de zaal alles op het podium te kunnen bedienen. Nu zijn er bij een theatervoorstelling meer aspecten die geautomatiseerd kunnen worden. Te denken valt aan allerlei bewegende objecten in het decor, de gordijnen, etc. Ook hiervoor zou het mooi zijn als deze vanuit de lichtcomputer te sturen zijn zodat alles centraal te regelen is. Motoren die DMX kunnen begrijpen, zijn dan uiterst handig. In het voorgaande hebben we alleen gekeken naar dat wat er in het theater voor toepassingen zijn voor een DMX-gestuurde motor, maar ook in andere takken kan een dergelijke motor zeker nuttig zijn. Neem bijvoorbeeld alle lichtregelingen in gebouwen. Veel daarvan werken ook met DMX en dan kunnen DMX-gestuurde motoren gebruikt worden voor het aansturen van de zonnewering, projectieschermen, ventilatie, etc.

> COMCTL(1,1) <sup>'</sup> Set base DMX channel to 1. COMCTL(2,2) ' Accept 2 DMX channels of data.

Ook in industriële toepassingen kan DMX toegepast worden. Bedenk namelijk dat er een grote keuze is aan lichtregeltafels en lichtcomputers. Al voor minder dan 100 euro zijn er stuurtafels of PC-software te koop waarmee snel en zeer gemakkelijk de motor te regelen is. Zelfs is het met deze goedkope sturingen mogelijk om sequences op te slaan waarmee de motor vooraf geprogrammeerde acties onderneemt. Op deze manier kan zeer goedkoop een motorsturing gemaakt worden voor honderden assen.

### **Hoe werkt het**

DMX512 is een standaard voor digitale communicatie waarbij 512 blokken data van 8 bit serieel verstuurd worden. In eerste instantie werd elk datablok (kanaal genaamd) gebruikt voor het sturen van de lichtintensiteit van één lamp, maar ondertussen zijn er al theaterlampen die meerdere datablokken gebruiken om naast lichtintensiteit ook kleur, richting (pan en tilt), focus, bundelbreedte, te projecteren gobo's, knipperfrequentie en nog veel meer te kunnen bedienen. De DMX firmware van de SmartMotor kan vooraf geprogrammeerd worden zodat de motor weet op welke kanalen hij moet reageren en wat hij dan moet doen. Op deze manier kan de motor ingesteld worden om in een gewenste richting met een instelbare snelheid te gaan draaien. Ook kan de motorrege-

ling ingezet worden voor positionering zodat met een DMX-kanaal de stand van de motor is in te stellen.

De motor moet vooraf geprogrammeerd worden met behulp van de meeleverde software. In tabel 1 is een stukje code te zien waarmee alle parameters van de motor zijn in te stellen en bepaald wordt hoe de motor reageert op veranderingen van de DMX-kanaalwaarden.

#### **Tot slot**

Geprogrammeerde motoren kunnen plug en play op de DMX-bus aangesloten worden. Het is zelfs niet eens noodzakelijk om het totale systeem stop te zetten. Op deze manier is het toevoegen van extra assen aan een machine zeer eenvoudig en vereist een minimale bekabeling (figuur 1). Daarbij kunnen meerdere assen gemakkelijk exact hetzelfde doen door de SmartMotors op hetzelfde DMX-kanalen in te stellen. Een uitgebreide meerassige motorregeling is daardoor snel opgebouwd en gemakkelijk te bedienen.

Tijdens de beurs WoTS is op de stand van Eltrex Motion te zien en te ervaren hoe gemakkelijk SmartMotors in het gebruik zijn. Zij kunnen u ook veel meer vertellen over het toepassen van deze intelligente motoren. •

**Voor meer informatie zie www.etotaal.nl/achtergrond. Artikel "Intelligente motor praat DMX".**

**Voor meer informatie Eltrex Motion B.V., www.eltrex-motion.com, stand 10D004**

**Ewout de Ruiter**

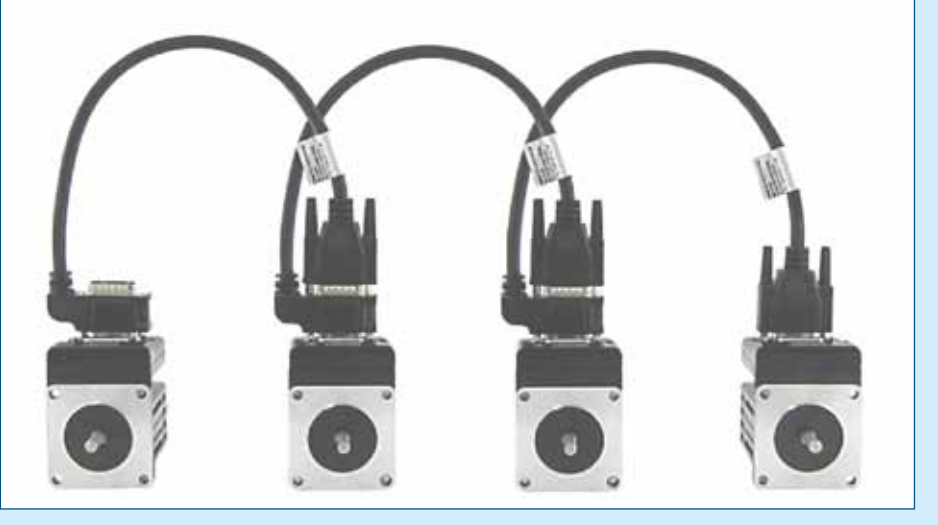

OCHN(DMX,1,N,250000,2,8,D) ' Open DMX channel. COM1,no parity,250kbaud, 2 stop, 8 data, datamode.

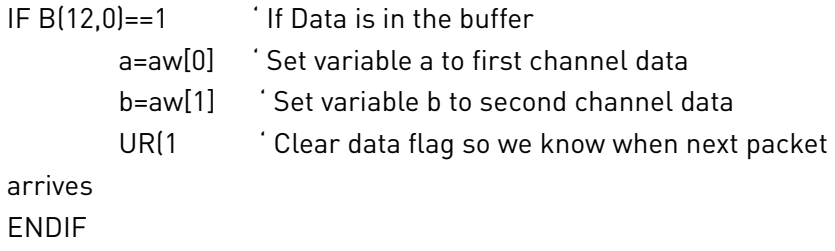

Figuur 1. Meerdere SmartMotors kunnen heel gemakkelijk op hetzelfde DMX-netwerk aangesloten worden. Tabel 1. Voorbeeld van een stukje DMX Code voor SmartMotor